Приложение 111

к приказу Министра финансов РК

ГККП Ясли сад "Алтын бесік" города Атбасар при отделе образования по Атбасарскому району управления образования Акмолинской области

## бюджетная организация

## Инвентаризационная опись Активы: Основные средства г. Атбасар. Микрорайон 1. Строение 9 Местонахождение:

## Расписка

<u>к началу проведения инвентаризации все расходные и приходные документы на ценности сданы в бухгалтерскую службу и вес</u> ценности, поступившие на мою (нашу) ответственность, оприходованы, а выбывшие списаны в расход.

Материально-ответственные лица: Зам. Заведующего пр хоз. части

подпись

Турмагамбетова Айман Амангельдиевна  $\overline{\phi.M.O.}$ 

На основании приказа № 43-2 от 04.10.2023г. счете № 2410.2412, 2414.2415 по состоянию на 01 января 2022 года.

Инвентаризация: начата 01 января 2022 года. Инвентаризация: окончено 30 декабря 2022года

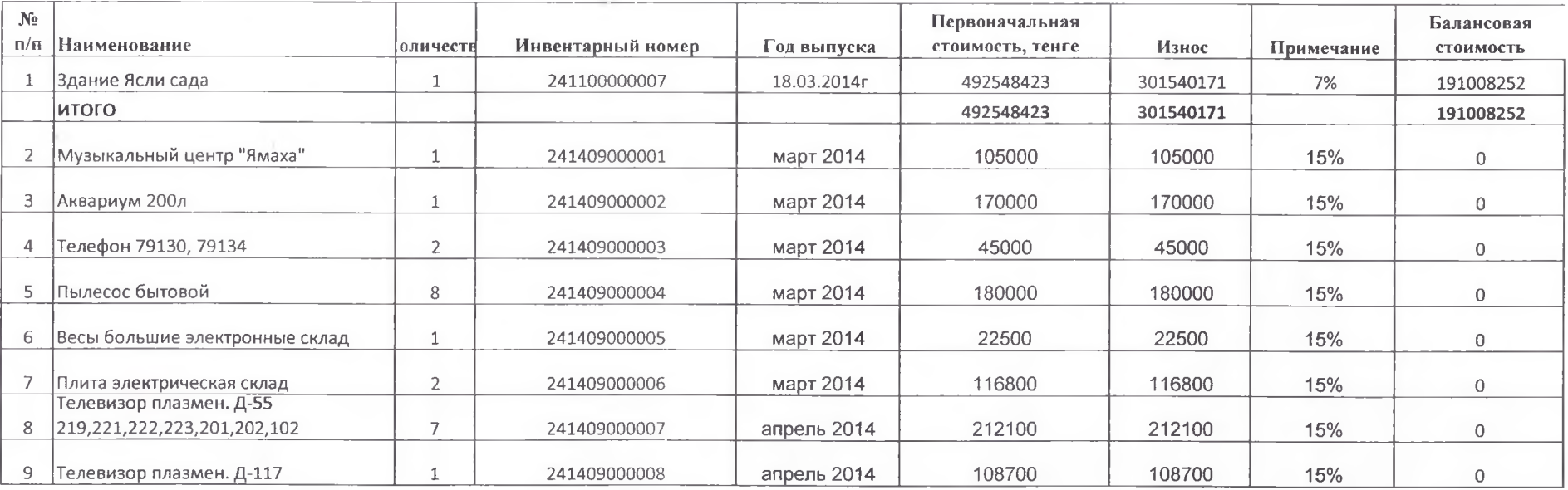

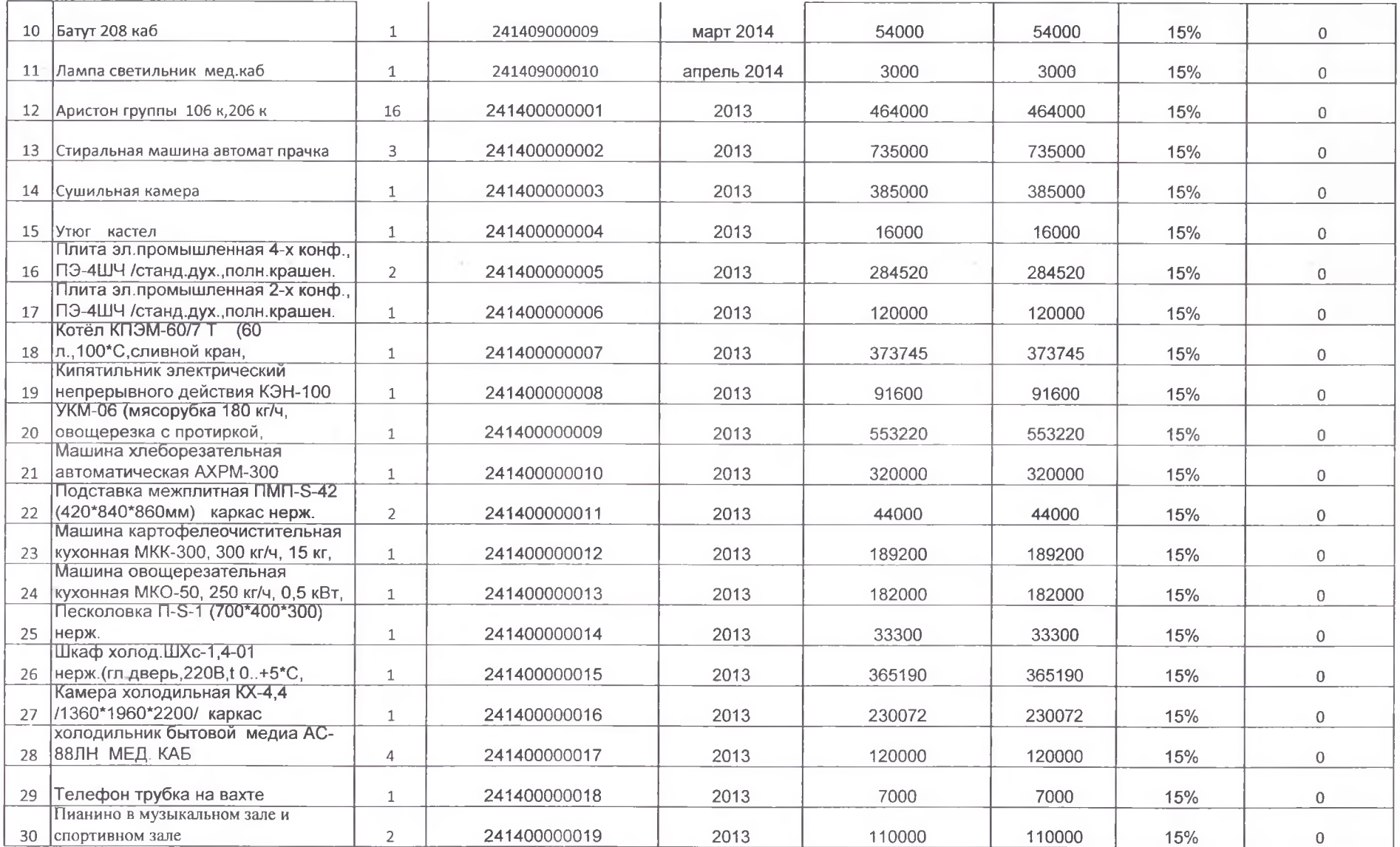

×

- 10

 $\sim$  10.

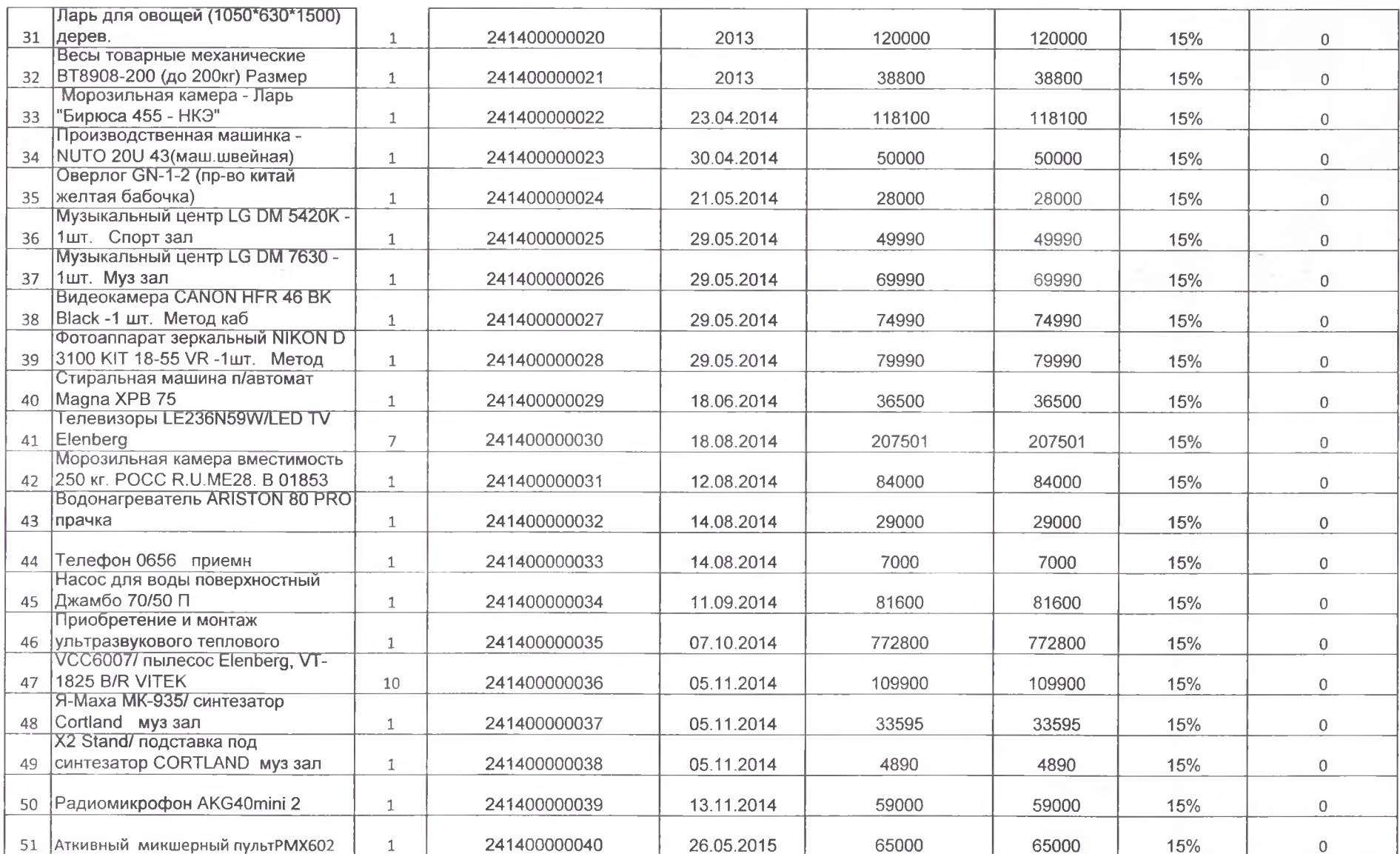

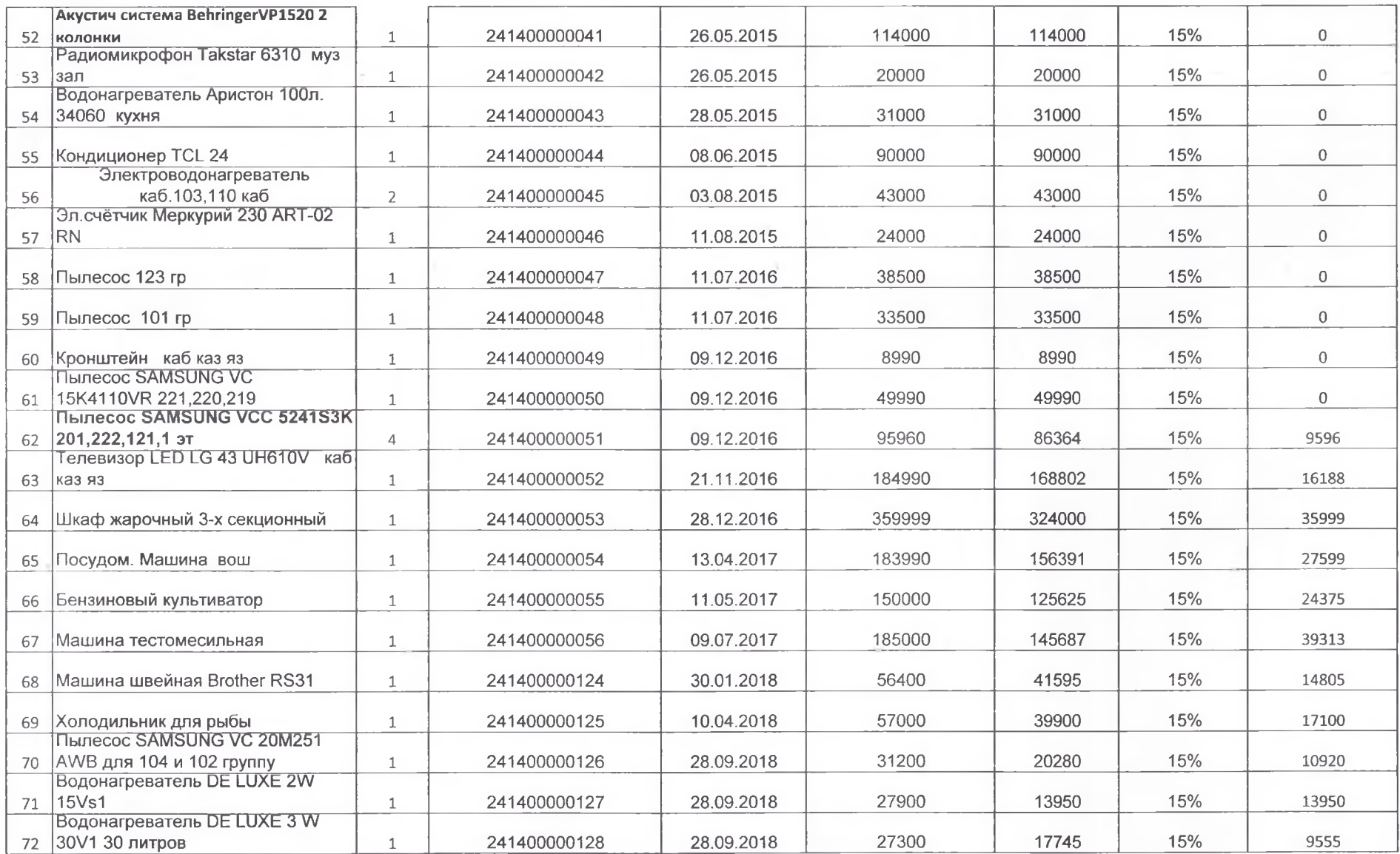

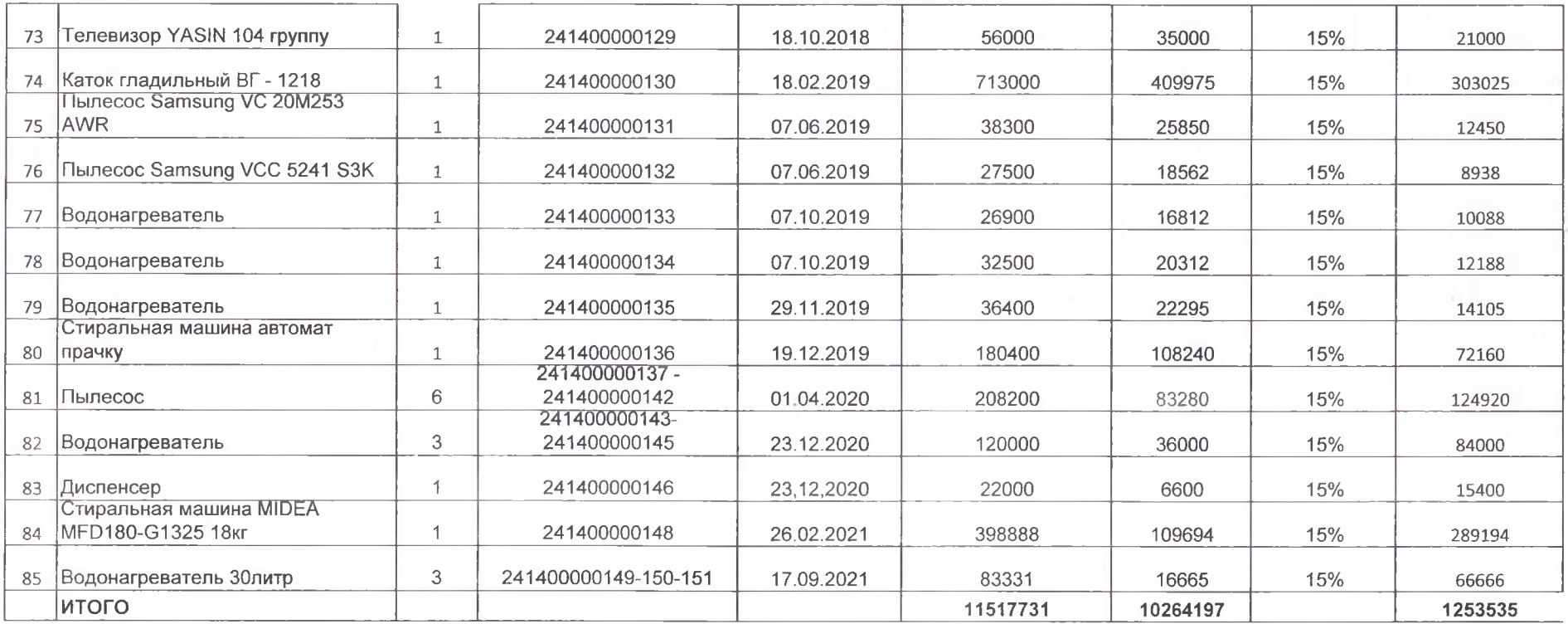

![](_page_5_Picture_7.jpeg)

 $\lambda$ 

 $\frac{1}{2}$ 

![](_page_6_Picture_1.jpeg)

![](_page_7_Picture_1.jpeg)

![](_page_8_Picture_7.jpeg)

 $\cdot$ 

ΠÇ,

![](_page_9_Picture_1.jpeg)

![](_page_10_Picture_7.jpeg)

×.

18.

![](_page_11_Picture_1.jpeg)

![](_page_12_Picture_1.jpeg)

![](_page_13_Picture_4.jpeg)

 $\mu$ 

![](_page_14_Picture_4.jpeg)

![](_page_15_Picture_1.jpeg)

![](_page_16_Picture_1.jpeg)

![](_page_17_Picture_1.jpeg)

![](_page_18_Picture_10.jpeg)

÷

 $\lambda$ 

![](_page_19_Picture_4.jpeg)

![](_page_20_Picture_43.jpeg)

На сумму 547 505 976 (Пятьсот сорок семь миллионов пятьсот пять тысяча девяносто семьдесят шесть тенге 00 тиын)

Председатель комиссии: Турмагамбетова Айман Амангельдиевна

Член комиссии:

 $\bar{\chi}$ 

Бухгалтер Бухгалтер Кастелянша

Кладовщик

Махметова Ж.Б. Оспанова Ж.С Татибаева З.К Калиякбарова Ж.Ж.

Все ценности, поименованные в настоящей инвентаризационной описи с № 1 по №284 комиссией проверены в натуре в моем присутствии и внесены в опись, в связи с чем претензий к инвентаризационной комиссии не имею. Ценности, все перечисленные в описи находятся на моем ответственном хранении

Материально-ответственное лицо

Турмагамбетова Айман Амангельдиевна

![](_page_21_Picture_1.jpeg)